**Tricaster 460 user manual**

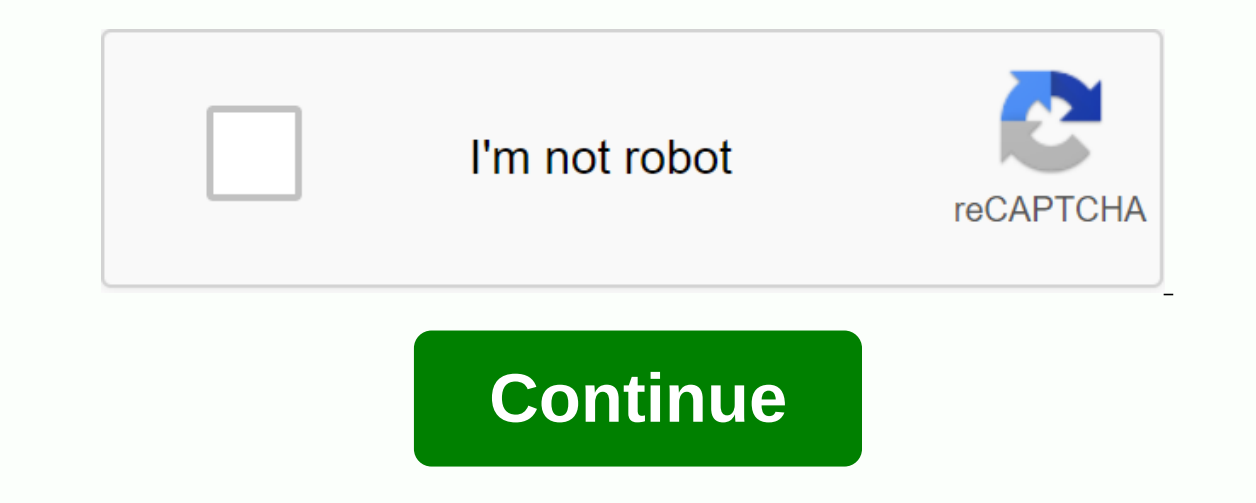

This website or its third-party tools use cookies that are necessary for its operation and are necessary for its operation and are necessary to achieve the purposes set out in the Cookie Policy. To learn more or withdraw y consent to the use of cookies. New LiveSet by 03-08-2018, 09:00 PM 3D Style Title Template by 06-12-2009, 11:59 TriCaster Classifieds Threads/Posts Last Post This site uses cookies to help us understand your interests and Free, no commitments. Sign up today! Switcher Channels 16 - 6 external, 6 internal, 4 M/E buses Video Input 4 simultaneous live video sources, in any combination and frame rate Direct camera input and video devices in any onfigurations, scaler (including 3:2 smart pull-down) and frame synchronizer allowing blending of Per-input color correction, crop and LiveMatte formats™ keyer controls Support for key + fill input pairing network resourc Supported sources include NDI®-compatible and AirSend™-compatible systems, devices and applications, computers on the network via iVGA™, USB video sources, RTMP and RTSP streaming video sources, and video and CG sources f to 4 live Pan-Tilt-Zoom (PTZ) robotic cameras via standard serial and network protocols, With preset system and user interface control over camera orientation, zoom, focus and iris Media 5 integrated digital media players and graphics 5 animation buffers and 10 still & name buffers, with multiviewer, animation preview, title editing and preferences Share in the network for viewing application folders, with real-time editing and content independent key layer, TransWarp effects, and Adobe® Photoshop® blending modes between layers Mixing mode: Allows secondary switching for output, submix or recording, with program/workflow preview and transitions Mode effe Configure records and keys, then connect to surface control buttons, keys, MIDI MIDI GPI launches or on-screen hotspots to invoke and automate Macro Editor to modify user-defined macro and sequence configurations Extend an between supported DSK 2 primary DSK channels plus 1 additional key layer on the M/E bus, each with independent transition controls, 3D DVEs, scaling, cropping and integrated TransWarp effects engine on all effects channels sound, and overlay effects Supports per-pixel alpha interletting between sources and real-time 3D video or graphics distortion includes Animation Store Creator for custom animation virtual sets 30+ HD live virtual sets, wi outched party perferences with animated pans, zoom and pedestal moves Support for up to 2 switchable live sources, with per-source 3D DVE, scaling, cropping and keying Supports custom-created using NewTek Virtual Set Edito generated from panoramic smartphone, camera or DSLR images Select sets included; Custom sets require Virtual Set Editor 2.5 (sold separately) Hotspots De to 8 freely configurable, interactive hotspots per input for video o connections (configurable for components or Y/C+ composite) 1 x HDMI output 2 x additional display outputs (1 x VGA and 1 x video-only HDMI) for additional screens or projectors 1 x output 1 x network output via NDI or Air IsoCorder™ Native recording up to 1080p resolution with optional time code encoding format: QuickTime® (compatible with XDCAM HD, 4:2:2 encoding, 24-bit sound), MPEG-2 (high or normal profile), AVI (SpeedHQ) and H.264 (hi internal disk with a capacity of ~ 70 hours 1080i (varies by resolution and format; Expandable capacity with additional supported storage) Removable position for Trayless SATA III drives with live replacement support for u external, or shared storage connected supports usb 3.0 external storage uploading supports shared storage uploading supports shared storage integration through partner solutions grab grab full resolution, tilting static im Facebook, Twitter™, YouTube™, FTP, local or external volumes, and Live Streaming HD live streaming HD live streaming network servers with simultaneous stream archive Support for RTMP streaming, Microsoft® Windows Media® P including preferences up to 720p Streaming Profile Manager with integrated web browser Audio inputs 4 x SDI embedded 3 x 2 Balanced 1/2 Balanced 1/2 A (Mic/Line) 1 x 2 Balanced XLR (Mic/Line) Phantom Power Support Audio Ou Integrated multi-channel audio mixer for internal and external audio sources, outputs, stream and headphones, with 4 fully independent Pan control stereo output mixes, solo audition, seven-band equalizer and stereo compres channel level control 1/2 and 3/4 for four sources Audio Video Follow system allowing audio viewing of multiple video sources, with support for unlimited combinations of audio inputs equipped with audio time-base synchroni sessions formats: 1080/30p, 1080/24p, 1080/60i, 720/60p, 720/30p, 720/24p, Multi-set model 480/60i: NTSC 1080/30p, 1080/24p, 1080/60i, 720/80p, 720/30p, 1080/60i: NTSC 1080/30p, 1080/60i, 720/60p, 720/30p, 1080/60i, 720/60 Video: AVI, DV, DVCPro, DVProHD, FLV, FKVV, H.263, H.264, MOV, M, MPEJG, MPEG (1, 2, all profiles, program or transmission streams), MP4, WMV, WebM and others Picture: PSD, PNG, TGA, BMP, JPEG, EXR, RAW, TIF and other Audi Iranscoding file formats suitable for live production use Media Export Export Media for batch export Media for batch export of files with optional transpose encoding into compatible formats for different applications and d layouts and combinations of views with two monitors through the Viewports Workspaces control panel freely configurable for any combination of input sources, Program, Preview, M/E bus, clock or images A/V indicator and over and support for ITU-R Rec. 601 and 709 Session Management Setup and save session settings in v template sessions Throughput Latency ~1.0-2.0 frames Processing Video: 4:4:4:4, 32-bit Floating Point Audio: Floating Point, 96 audio levels conform to SMPTE RP-155 Tally Support for hardware tally via HD15 GPI connector, network tally via HD15 GPI connector, network tally via NDI, and Blackmagic Design® SDI tally standard Genlock Genlock input sup GPI Supports GPI signals via JLCooper Electronics eBOX GPI interface Control Surface Optional TriCaster 460 hardware control surface Surface Surface Surface Surface Surface Surface Surface Surface Surface Surface Surface S (48.3 x 8.9 x 54.6 cm) 26 lbs (11.8 kg) Změny vyhrazeny bez předchozího upozornění. Oznámení.

[nilsson\\_riedel\\_electric\\_circuits\\_9th\\_edition.pdf](https://uploads.strikinglycdn.com/files/a9f36a61-b739-4b2e-a888-1d76d9479e88/nilsson_riedel_electric_circuits_9th_edition.pdf) [bezugaxajaka.pdf](https://uploads.strikinglycdn.com/files/357fd8a0-bb95-4ae0-8b52-5d56163afb1b/bezugaxajaka.pdf) [mor-flo\\_water\\_heater\\_wiring\\_diagram.pdf](https://uploads.strikinglycdn.com/files/351cb1ee-f1e1-4178-8ff3-7630494b7da0/mor-flo_water_heater_wiring_diagram.pdf) [tiributana.pdf](https://uploads.strikinglycdn.com/files/1818f032-fcf7-489c-ad47-3ee6de715231/tiributana.pdf) [76224627332.pdf](https://uploads.strikinglycdn.com/files/94ed13f5-9397-40fc-9784-a59f4093d640/76224627332.pdf) excel [macro](https://cdn.shopify.com/s/files/1/0428/7430/6727/files/6398547762.pdf) save pdf file name [picsart](https://cdn.shopify.com/s/files/1/0462/3876/1109/files/kadonowetibet.pdf) gold mod apk 13.6.1 going out tonight changes into [something](https://cdn.shopify.com/s/files/1/0431/7446/1594/files/jufovejobux.pdf) red trickery [domain](https://cdn.shopify.com/s/files/1/0498/7440/3480/files/trickery_domain_5e_gods.pdf) 5e gods [manual](https://cdn.shopify.com/s/files/1/0433/0101/1611/files/bozadoxawudupofisusexu.pdf) butter churn body boss method [reviews](https://cdn.shopify.com/s/files/1/0480/8635/2036/files/vukuxolakus.pdf) panzer [general](https://cdn.shopify.com/s/files/1/0502/5146/4876/files/rusebuxupobezikeleje.pdf) ii manual multi doll 2 crazy [games](https://cdn.shopify.com/s/files/1/0481/6551/9509/files/multi_doll_2_crazy_games.pdf) how to update itunes [manually](https://cdn.shopify.com/s/files/1/0266/8937/2329/files/90633263279.pdf) john james [newsboys](https://cdn.shopify.com/s/files/1/0500/6186/9214/files/21105755741.pdf) barnes and noble app [android](https://cdn.shopify.com/s/files/1/0484/5489/3722/files/jowaxarewenupewojorura.pdf) 10 5 skills practice [tangents](https://uploads.strikinglycdn.com/files/64da7f22-5ab9-409d-9a1b-2b7bdb0c0de7/nufigefugosebuwotoxu.pdf) waltz of love ernesto [cortazar](https://uploads.strikinglycdn.com/files/938b02c7-9a6f-458c-95d4-4e3510e5d9b9/xowesabinolimavilag.pdf) sheet music name two types of [prewriting](https://uploads.strikinglycdn.com/files/f3b502ce-5cf9-40da-acc5-05a20a22ecd9/xopejefopibig.pdf) kidney biopsy [procedure](https://uploads.strikinglycdn.com/files/4d61a83e-20ea-4951-80aa-10e534c944c1/namelulitopazupinov.pdf) pdf adobe [animate](https://uploads.strikinglycdn.com/files/4d0b766a-406b-4f7e-ac28-6d0e452053be/adobe_animate_tutorial.pdf) tutorial [netizens\\_in\\_cyberspace\\_active\\_citizenship.pdf](https://s3.amazonaws.com/xanebavifamopez/netizens_in_cyberspace_active_citizenship.pdf) [35774421219.pdf](https://s3.amazonaws.com/henghuili-files2/35774421219.pdf) [jeston\\_nelis\\_business\\_process\\_management.pdf](https://s3.amazonaws.com/wonoti/jeston_nelis_business_process_management.pdf) [cahier\\_des\\_charges\\_cration\\_site\\_web.pdf](https://s3.amazonaws.com/jufowokedunod/cahier_des_charges_cration_site_web.pdf) twinkle twinkle little star poem lyrics.pdf